# Viterbi Algorithm

CS 181 Fall 2021

# Definition: Inputs and Outputs

- $\bullet$  Inputs < $\Theta$ ,  $\lambda$  = (n, m, A, B, π)>
	- $\circ$   $\Theta$  = a sequence of observations
	- $\Omega$   $\lambda$  = a Hidden Markov Model
		- n = the number of hidden states, S = {*s*₁, *s*₂, … *sₙ*}
		- $m =$  the number of observation symbols,  $V = {v_1, v_2, ... v_m}$
		- A = the transition probability distribution  $A = \{a_{ij} = \mathbb{P}(q_{t+1} = s_j | q_t = s_i)\}$ 
			- The (*i*, *j*)-th entry is the probability that the HMM is in state *j* at time *t*+1, given that it was in state *i* at time *t*
		- B = the emission probability distribution  $B = \{b_i(k) = \mathbb{P}(v_k \text{ at time } t | q_t = s_i)\}\$ 
			- The  $(i, k)$ -th entry is the probability that the HMM emits symbol  $k$  at time t, given that is was in state *j* at time *t*)
		- π = the initial state distribution
- Outputs: Q for which  $\mathbb{P}(Q|\Theta)$  is maximal
	- The most likely sequence of states (and the probability of observing it)

# Definition: Auxiliary Data Structures

- $\bullet$   $\delta$  = Scoring matrix  $\delta = {\delta_t(i) = \max_{q_1, \ldots q_{t-1}} {\mathbb{P}(\theta_1 \ldots \theta_t, q_t = s_i)}}$ 
	- The (*i*, *t*)-th entry gives the maximum probability of observing θ₁, …, θₜ along any sequence of states and ending in state *i* at time *t*
- $\bullet$   $\psi$  = Backtracking matrix
	- The (*i*, *t*)-th entry gives the state at time *t*-1 which produces the maximum probability path ending in state *i* at time *t*

# The Algorithm

- 1) Initialize the matrices
- 2) Apply the recurrence relations to fill each matrix

- 3) Compute the maximum probability
- 4) Initialize the backtracking process
- 5) Complete the backtracking
- 6) Output  $p^*$  and  $q_1^*$ , …,  $q^*$

/\* Initialization for  $i \leftarrow 1$  to n do  $\delta_1(i) \leftarrow \pi_i b_i(\theta_1)$  $\psi_1(i) \leftarrow 0$ end  $/*$  Recurrence for  $t \leftarrow 2$  to T do for  $j \leftarrow 1$  to n do  $\delta_t(j) \leftarrow \operatorname{MAX}_{1 \leq i \leq n}[\delta_{t-1}(i) \cdot a_{ij}] \cdot b_j(\theta_t)$  $\psi_t(j) \leftarrow \frac{\text{argmax}}{\text{argmax}} [\delta_{t-1}(i) \cdot a_{ij}]$ end end  $/*$  Termination  $p^* \leftarrow \operatorname{MAX}_{1 \leq i \leq n}[\delta_T(i)]$  $q_T^* \leftarrow \text{ARGMAX}[\delta_T(i)]$ /\* Backtracking for  $t \leftarrow T - 1$  to 1 do  $q_t^* \leftarrow \psi_{t+1}(q_{t+1}^*)$ end

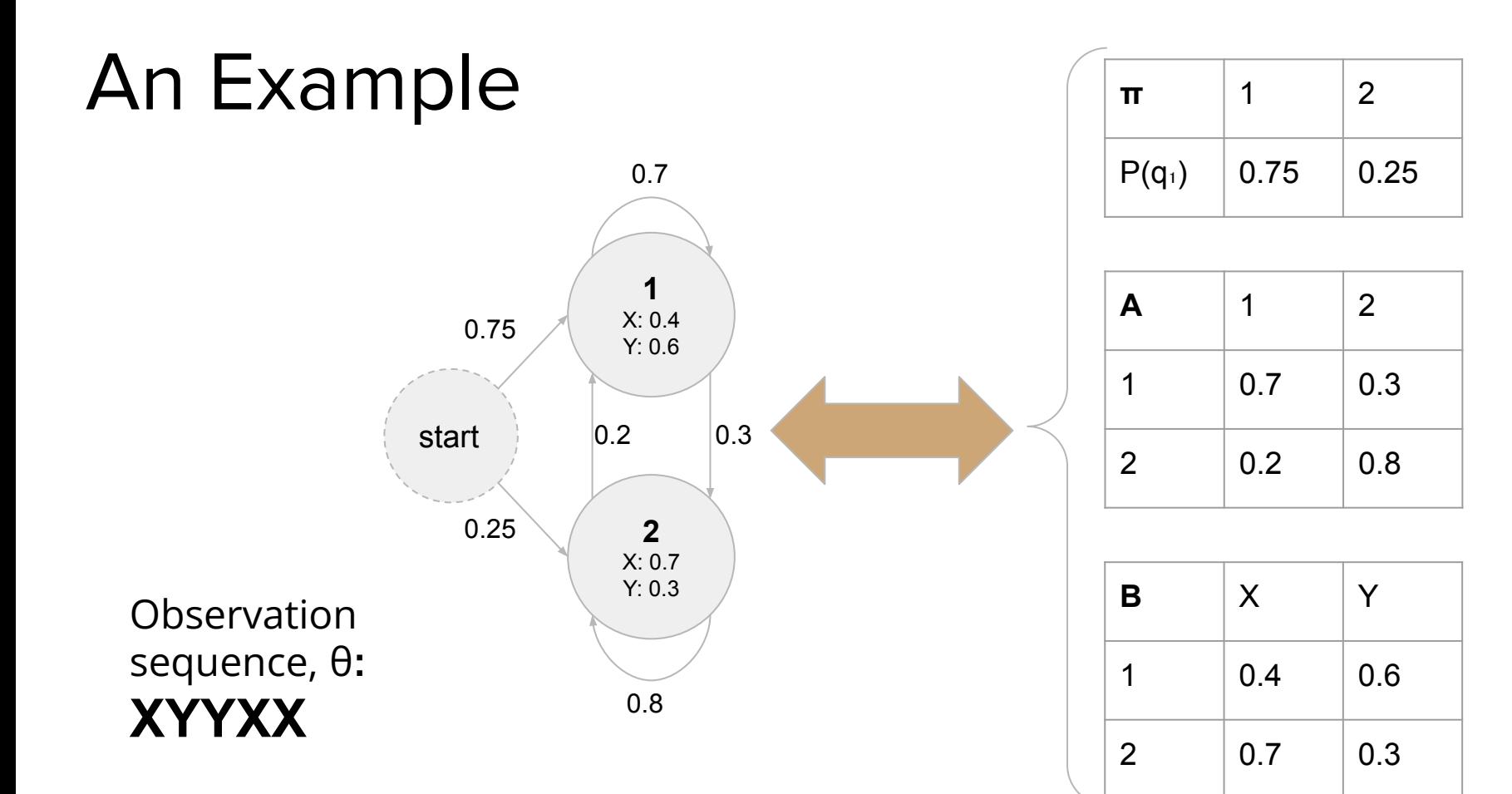

XYYXX

 $/*$  Initialization for  $i \leftarrow 1$  to n do  $\delta_1(i) \leftarrow \pi_i b_i(\theta_1)$ <br>  $\psi_1(i) \leftarrow 0$ end

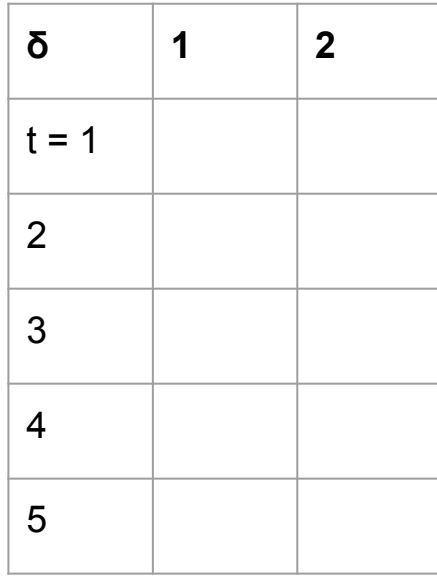

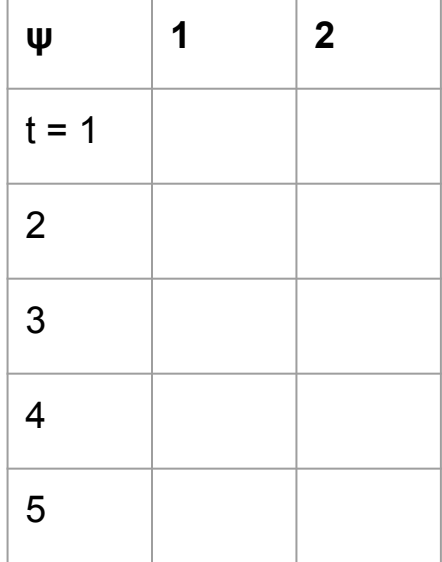

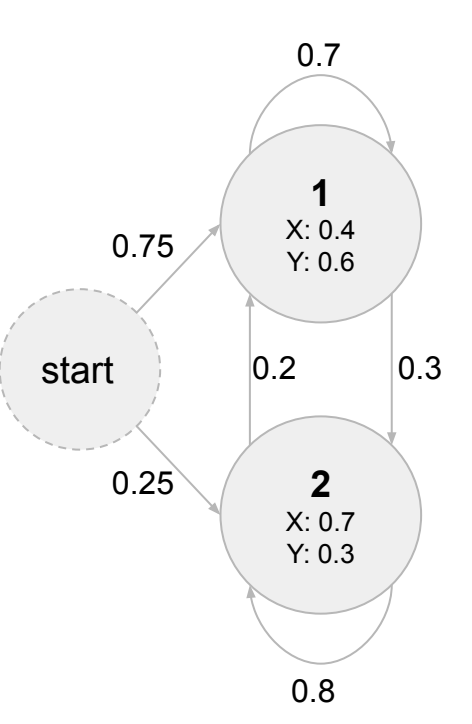

XYYXX

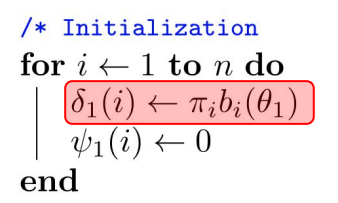

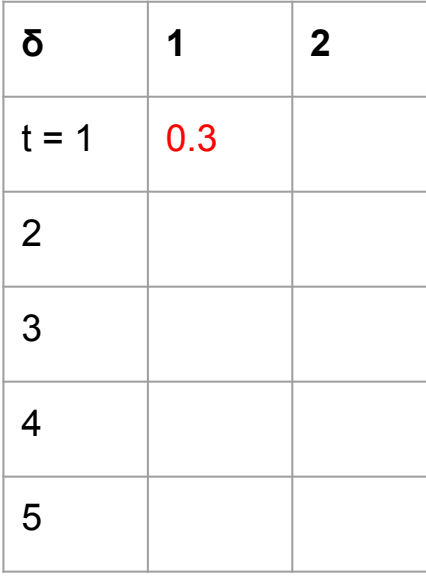

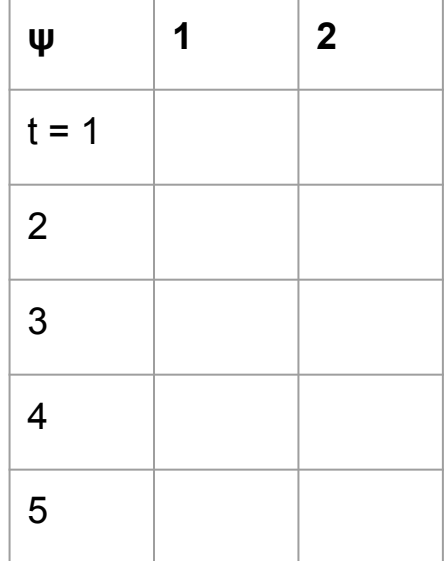

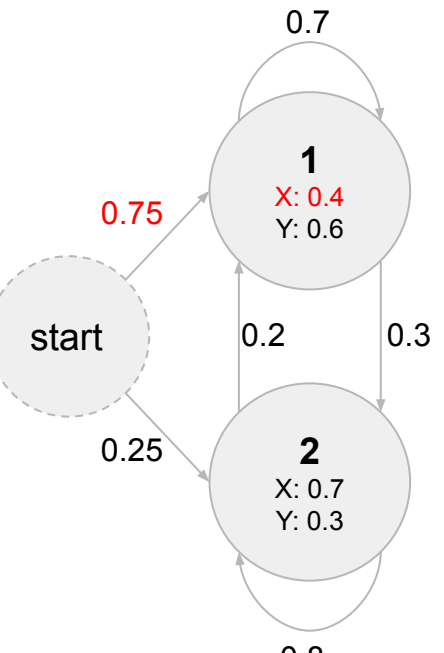

XYYXX

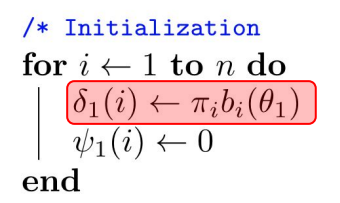

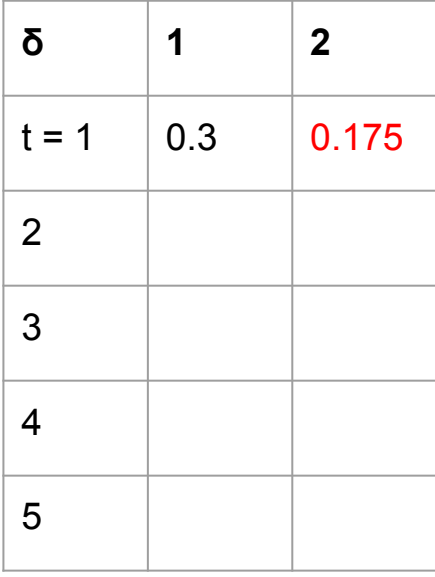

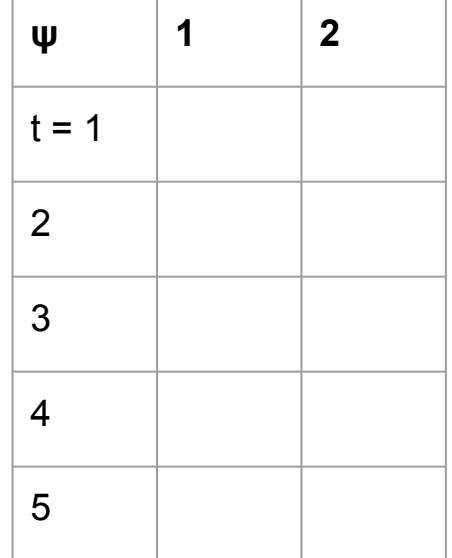

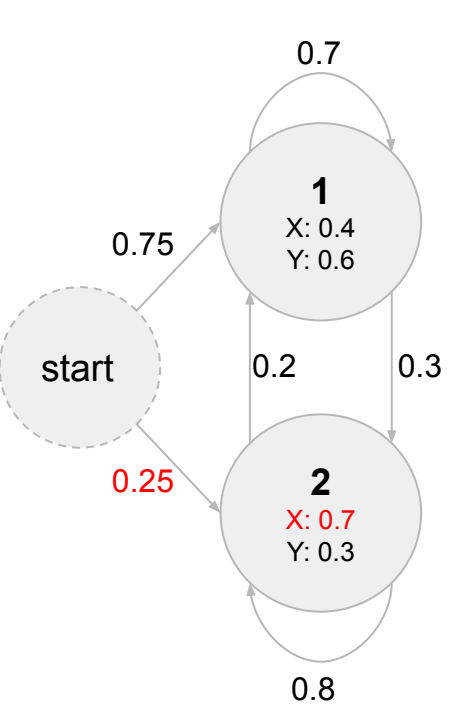

XYYXX

/\* Initialization for  $i \leftarrow 1$  to *n* do  $\delta_1(i) \leftarrow \pi_i b_i(\theta_1)$  $\boxed{\psi_1(i) \leftarrow 0}$ end

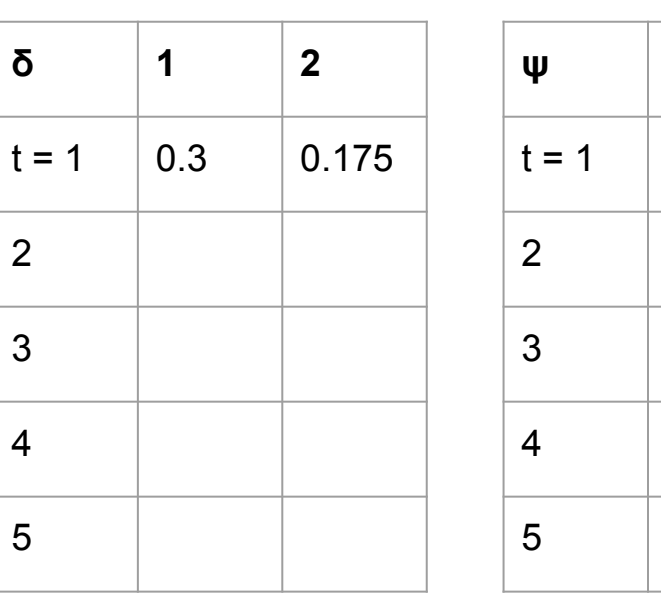

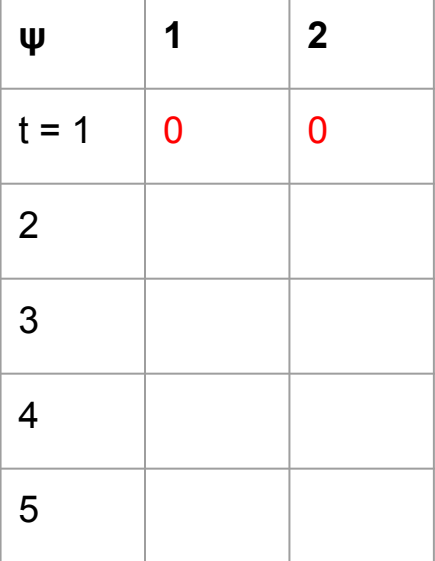

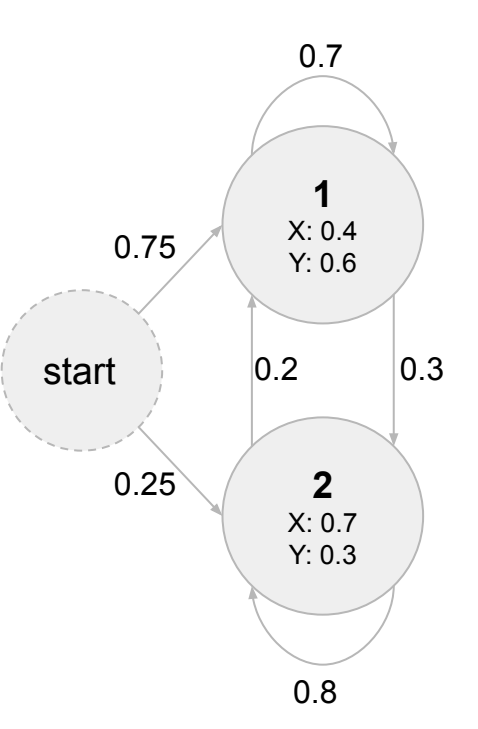

#### j=1: max(0.21, 0.035)

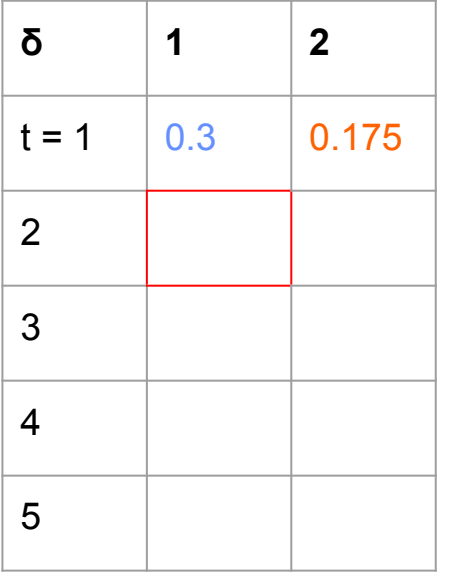

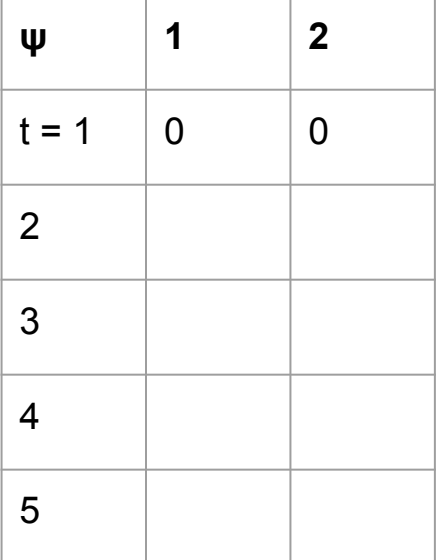

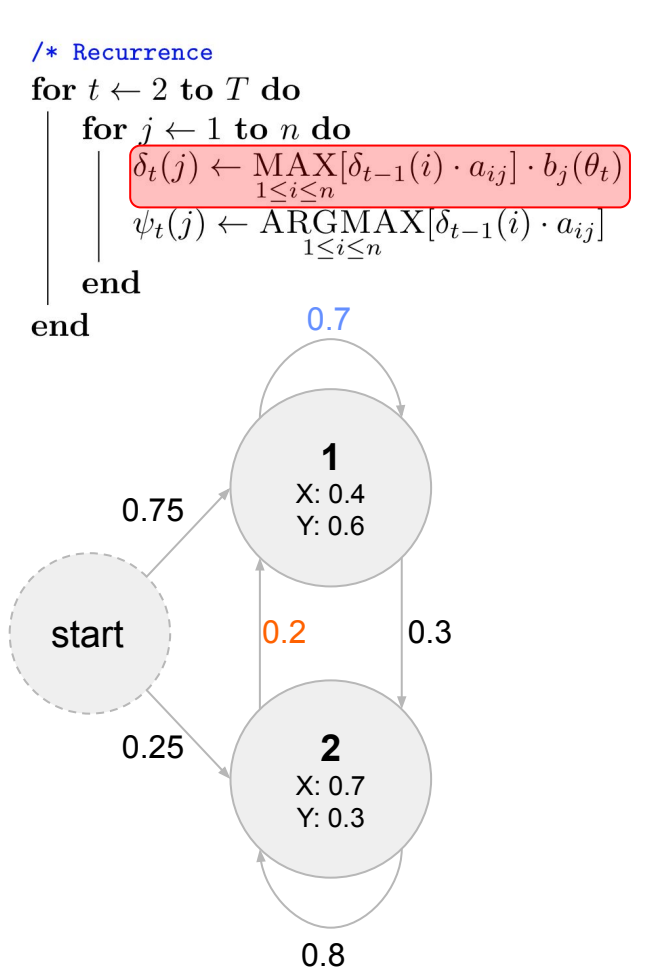

XYYXX

j=1: max(0.21, 0.035)

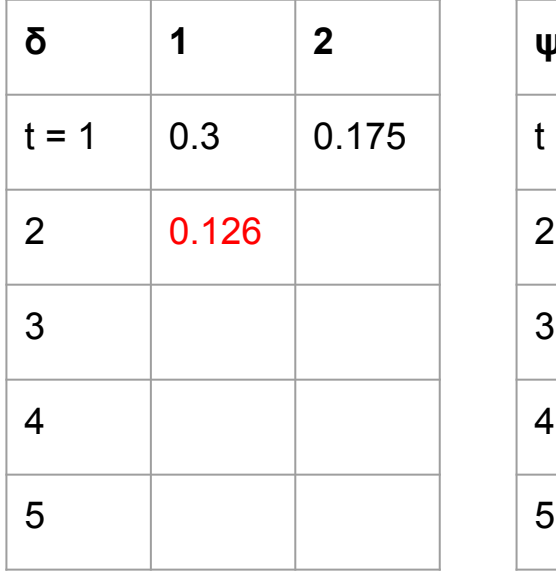

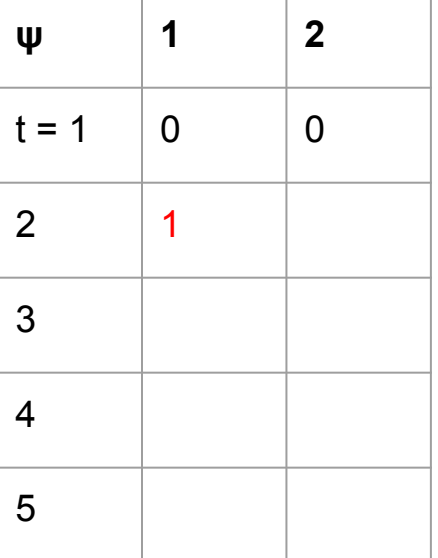

/\* Recurrence for  $t \leftarrow 2$  to T do for  $j \leftarrow 1$  to n do  $\delta_t(j) \leftarrow \operatorname*{MAX}_{1 \leq i \leq n} [\delta_{t-1}(i) \cdot a_{ij}] \cdot b_j(\theta_t)$ <br>  $\psi_t(j) \leftarrow \operatorname*{ARGMAX}_{1 \leq i \leq n} [\delta_{t-1}(i) \cdot a_{ij}]$  $\bold{end}$ 0.7 end **1** X: 0.4 0.75 Y: 0.6 start  $\vert 0.2 \vert 0.3 \vert$  $|0.2|$ 0.25**2** X: 0.7 Y: 0.3

XYYXX

j=1: max(0.09, 0.14)

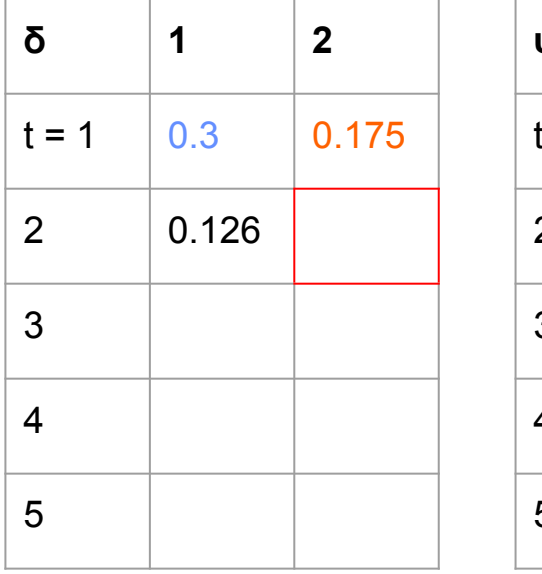

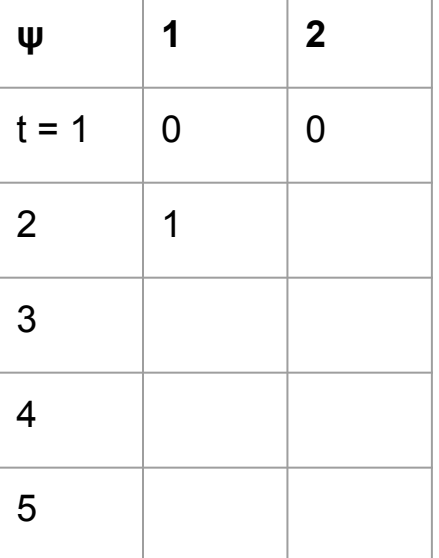

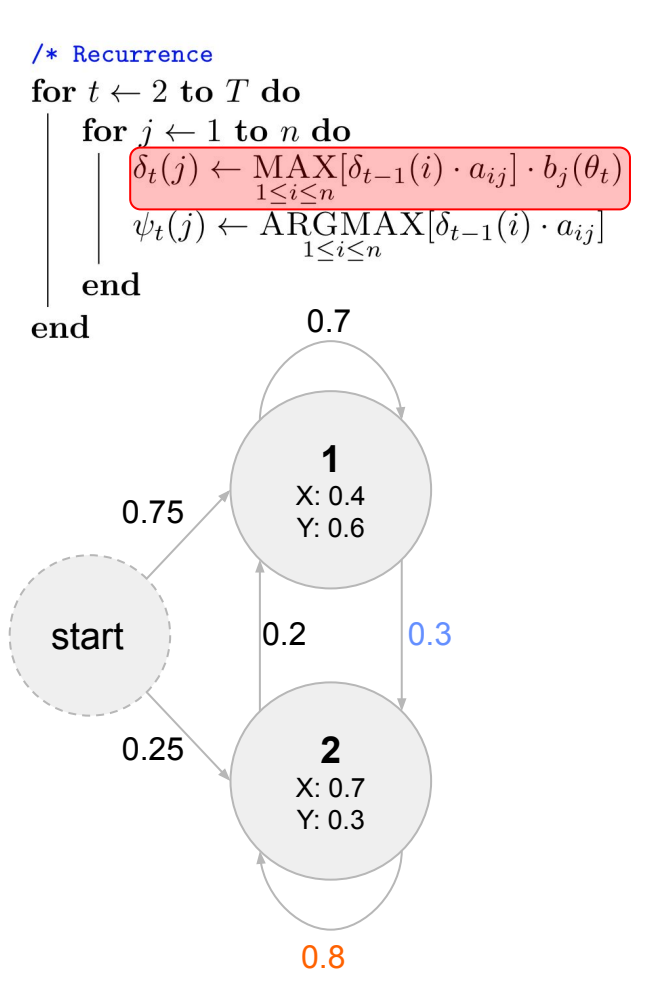

#### /\* Recurrence for  $t \leftarrow 2$  to T do for  $j \leftarrow 1$  to n do  $\delta_t(j) \leftarrow \operatorname*{MAX}_{1 \leq i \leq n} [\delta_{t-1}(i) \cdot a_{ij}] \cdot b_j(\theta_t)$ <br>  $\psi_t(j) \leftarrow \operatorname*{ARGMAX}_{1 \leq i \leq n} [\delta_{t-1}(i) \cdot a_{ij}]$  $\bold{end}$ 0.7 end **1** X: 0.4 0.75 Y: 0.6 start  $\vert 0.2 \vert 0.3 \vert$  $|0.2|$ 0.25**2** X: 0.7 Y: 0.3 0.8

### XYYXX

j=1: max(0.09, 0.14)

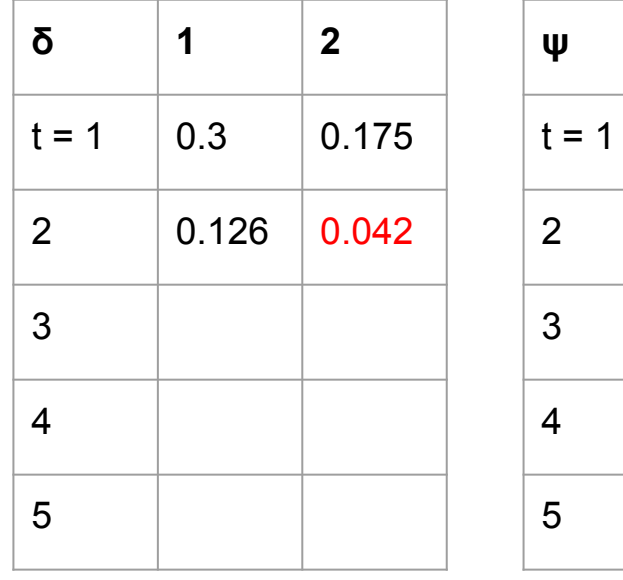

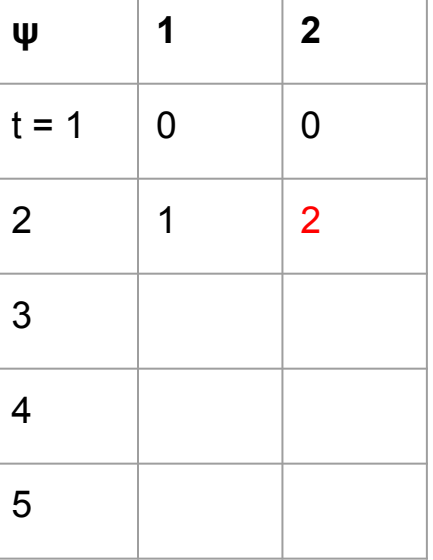

/\* Recurrence for  $t \leftarrow 2$  to T do for  $j \leftarrow 1$  to n do  $\overline{\delta_t(j)} \leftarrow \operatorname{MAX}_{1 \leq i \leq n} [\delta_{t-1}(i) \cdot a_{ij}] \cdot b_j(\theta_t)$  $\psi_t(j) \leftarrow \overline{\text{A}} \overline{\text{R} \text{G}} \text{M} \text{A} \text{X} [\delta_{t-1}(i) \cdot a_{ij}]$ end 0.7 end **1** X: 0.4 0.75 Y: 0.6 start  $\vert 0.2 \vert 0.3 \vert$  $|0.2|$ 0.25**2** X: 0.7 Y: 0.3

XYYXX

j=1: max(0.0882, 0.0084)

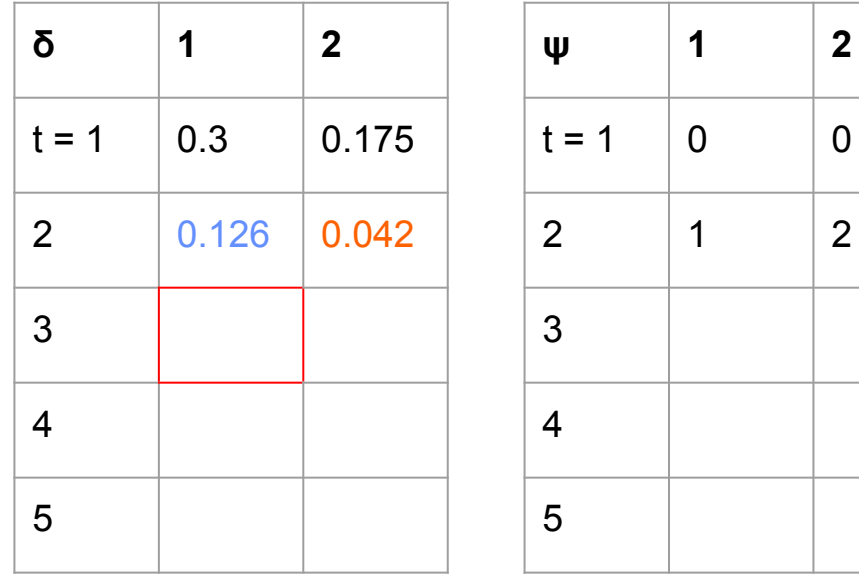

#### /\* Recurrence for  $t \leftarrow 2$  to T do for  $j \leftarrow 1$  to *n* do  $\delta_t(j) \leftarrow \operatorname*{MAX}_{1 \leq i \leq n} [\delta_{t-1}(i) \cdot a_{ij}] \cdot b_j(\theta_t)]$ <br>  $\psi_t(j) \leftarrow \operatorname*{ARGMAX}_{1 \leq i \leq n} [\delta_{t-1}(i) \cdot a_{ij}]$ end 0.7 end **1** X: 0.4 0.75 Y: 0.6 start  $\vert 0.2 \vert 0.3 \vert$  $|0.2|$  $0.25$ **2** X: 0.7 Y: 0.3

XYYXX

j=1: max(0.0882, 0.0084)

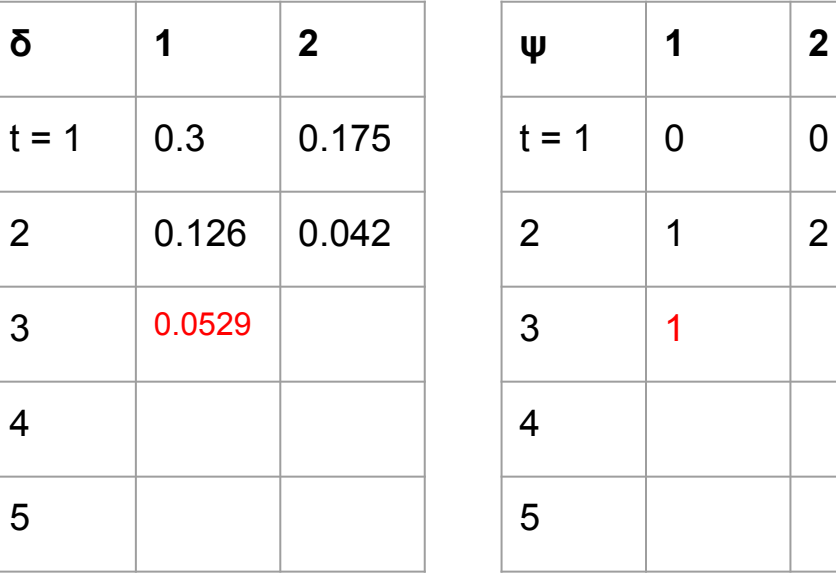

#### j=1: max(0.0378, 0.0336)

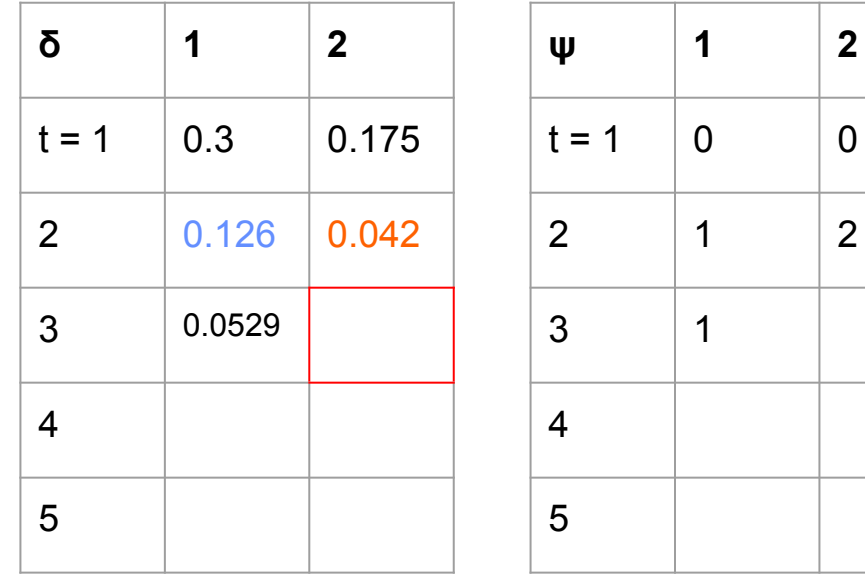

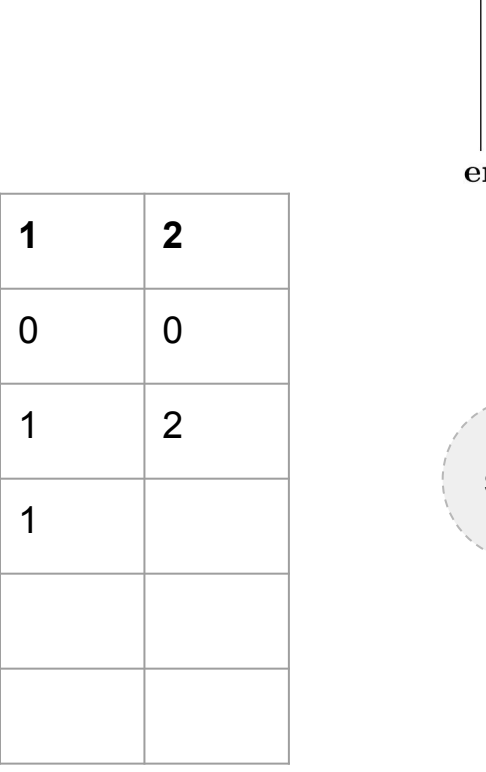

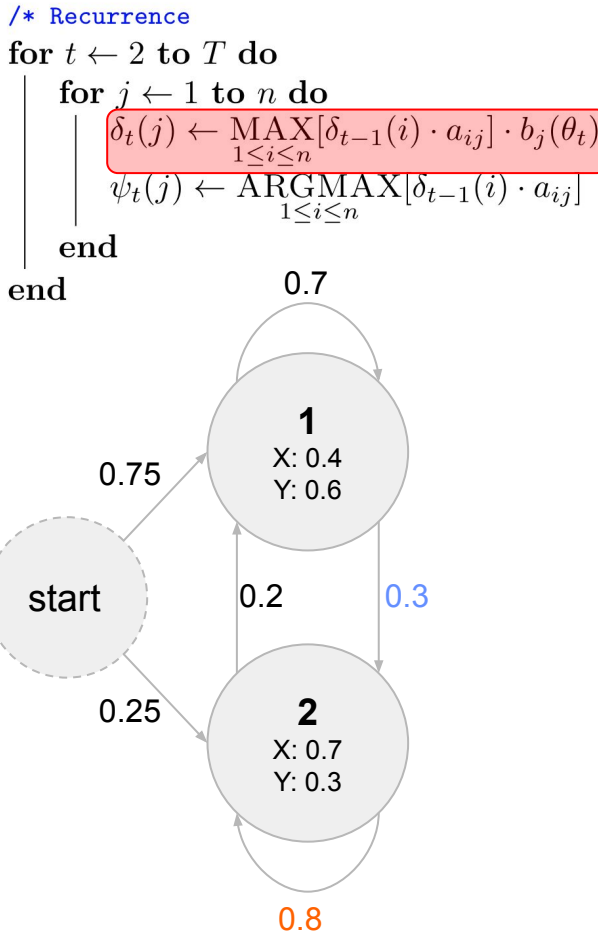

#### /\* Recurrence for  $t \leftarrow 2$  to T do for  $j \leftarrow 1$  to *n* do  $\delta_t(j) \leftarrow \operatorname*{MAX}_{1 \leq i \leq n} [\delta_{t-1}(i) \cdot a_{ij}] \cdot b_j(\theta_t)$ <br>  $\psi_t(j) \leftarrow \operatorname*{ARGMAX}_{1 \leq i \leq n} [\delta_{t-1}(i) \cdot a_{ij}]$ end 0.7 end **1** X: 0.4 0.75 Y: 0.6 start  $\vert 0.2 \vert 0.3 \vert$  $|0.2|$ 0.25**2** X: 0.7 Y: 0.3

XYYXX

#### j=1: max(0.0378, 0.0336)

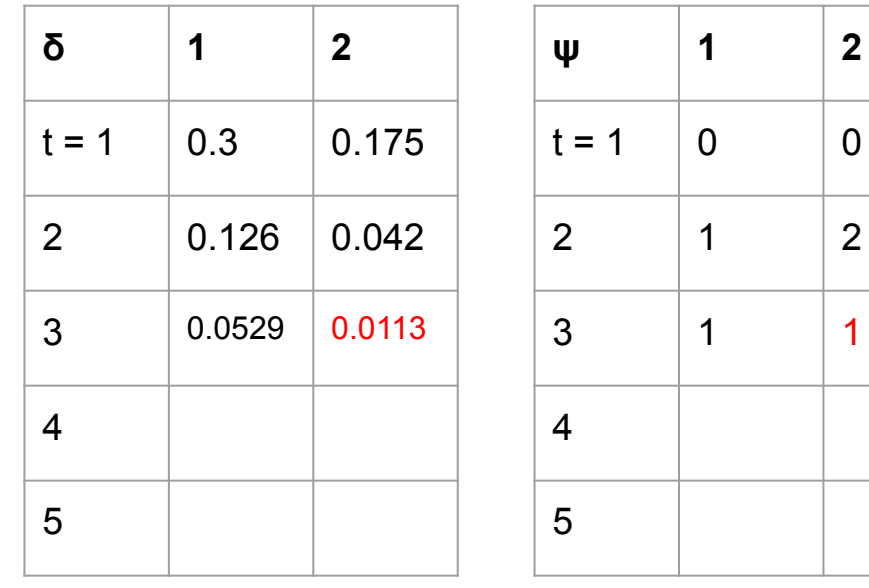

#### j=1: max(0.0370, 0.0027)

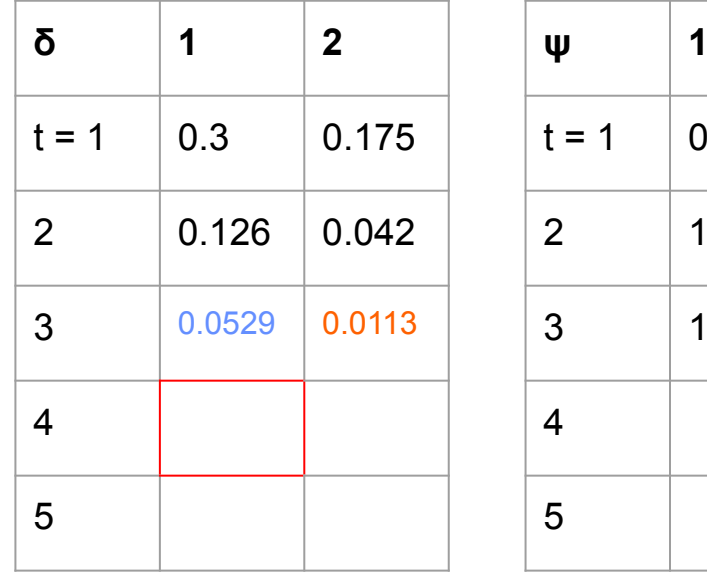

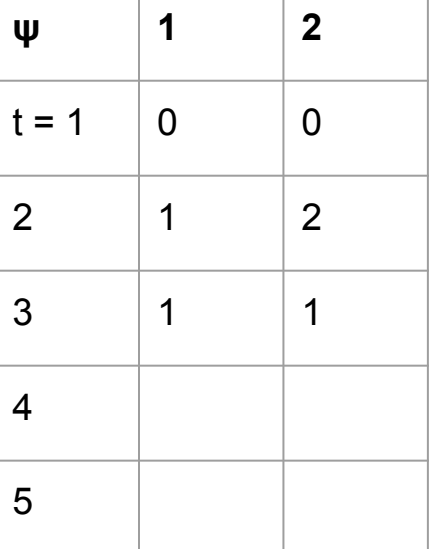

#### /\* Recurrence for  $t \leftarrow 2$  to T do for  $j \leftarrow 1$  to n do  $\overline{\delta_t(j)} \leftarrow \underset{1 \leq i \leq n}{\text{MAX}}[\delta_{t-1}(i) \cdot a_{ij}] \cdot b_j(\theta_t)$  $\psi_t(j) \leftarrow \overline{\text{ARGMAX}[\delta_{t-1}(i) \cdot a_{ij}]}$  $end$ 0.7 end **1** X: 0.4 0.75 Y: 0.6 start  $\vert 0.2 \vert 0.3 \vert$  $|0.2|$ 0.25**2** X: 0.7 Y: 0.3

#### j=1: max(0.0370, 0.0027)

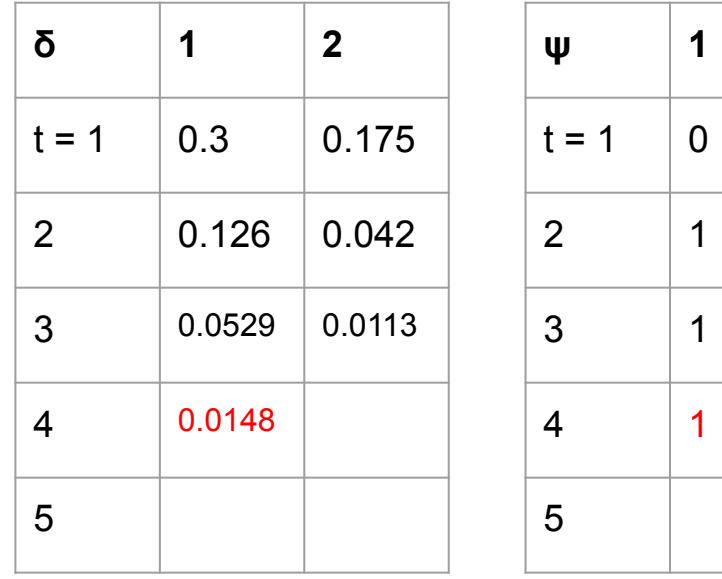

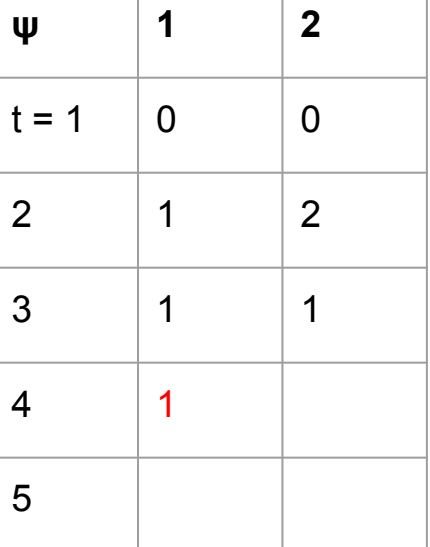

#### /\* Recurrence for  $t \leftarrow 2$  to T do for  $j \leftarrow 1$  to n do  $\delta_t(j) \leftarrow \operatorname*{MAX}_{1 \leq i \leq n} [\delta_{t-1}(i) \cdot a_{ij}] \cdot b_j(\theta_t)$ <br>  $\psi_t(j) \leftarrow \operatorname*{ARGMAX}_{1 \leq i \leq n} [\delta_{t-1}(i) \cdot a_{ij}]$  $\bold{end}$ 0.7 end **1** X: 0.4 0.75 Y: 0.6 start  $\vert 0.2 \vert 0.3 \vert$  $|0.2|$ 0.25 **2** X: 0.7 Y: 0.3

#### j=1: max(0.0159, 0.0091)

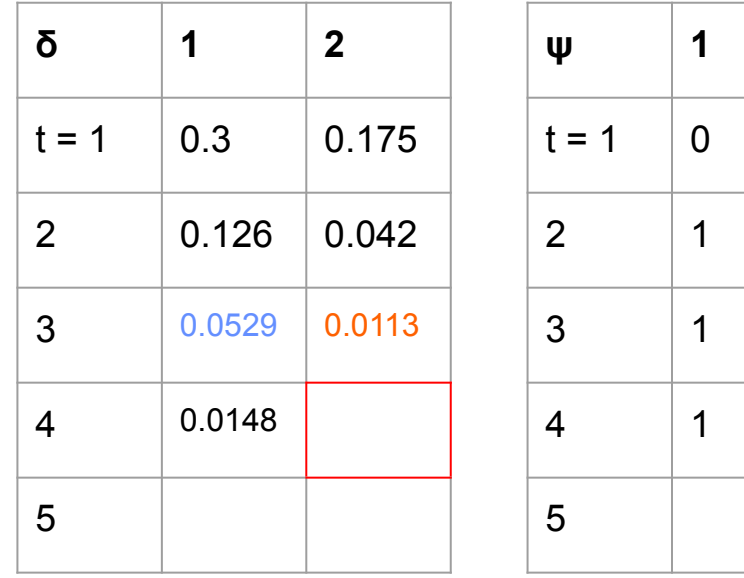

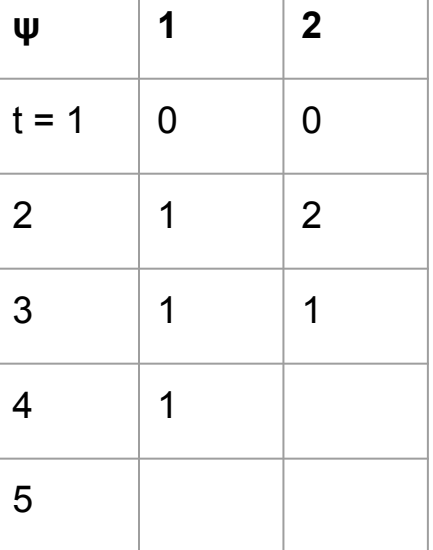

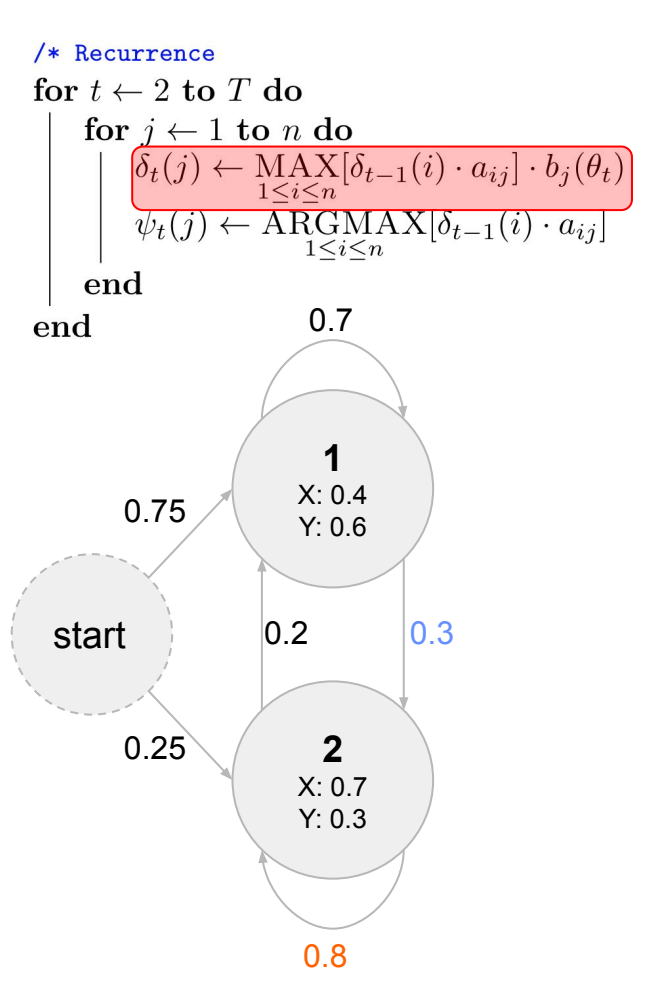

XYYXX

#### j=1: max(0.0159, 0.0091)

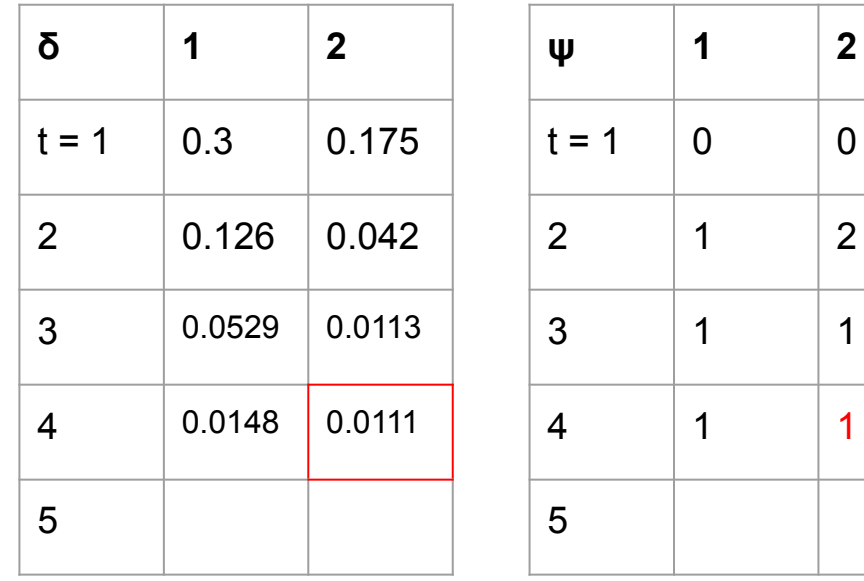

/\* Recurrence for  $t \leftarrow 2$  to T do for  $j \leftarrow 1$  to *n* do  $\delta_t(j) \leftarrow \operatorname*{MAX}_{1 \leq i \leq n} [\delta_{t-1}(i) \cdot a_{ij}] \cdot b_j(\theta_t)$ <br>  $\psi_t(j) \leftarrow \operatorname*{ARGMAX}_{1 \leq i \leq n} [\delta_{t-1}(i) \cdot a_{ij}]$ end 0.7 end **1** X: 0.4 0.75 Y: 0.6 start  $\vert 0.2 \vert 0.3 \vert$  $|0.2|$ 0.25 **2** X: 0.7 Y: 0.3

XYYXX

#### j=1: max(0.0104, 0.0022)

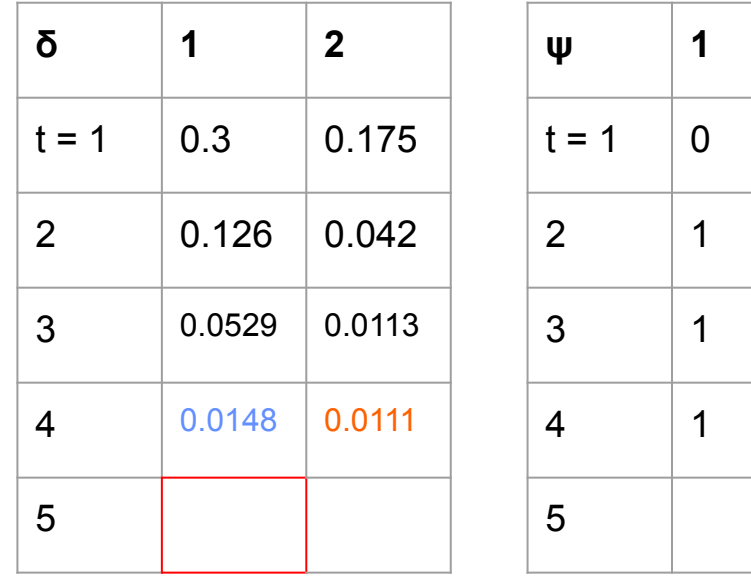

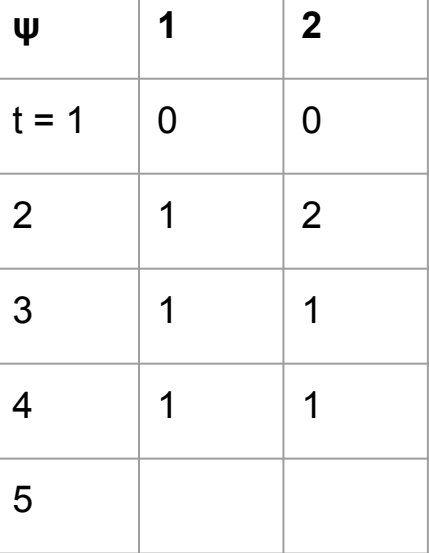

#### /\* Recurrence for  $t \leftarrow 2$  to T do for  $j \leftarrow 1$  to n do  $\overline{\delta_t(j)} \leftarrow \operatorname{MAX}_{1 \leq i \leq n} [\delta_{t-1}(i) \cdot a_{ij}] \cdot b_j(\theta_t)$  $\psi_t(j) \leftarrow \overline{\text{ARGMAX}[\delta_{t-1}(i) \cdot a_{ij}]}$  $end$ 0.7 end **1** X: 0.4 0.75 Y: 0.6 start  $\vert 0.2 \vert 0.3 \vert$  $|0.2|$ 0.25**2** X: 0.7 Y: 0.3

XYYXX

j=1: max(0.0104, 0.0022)

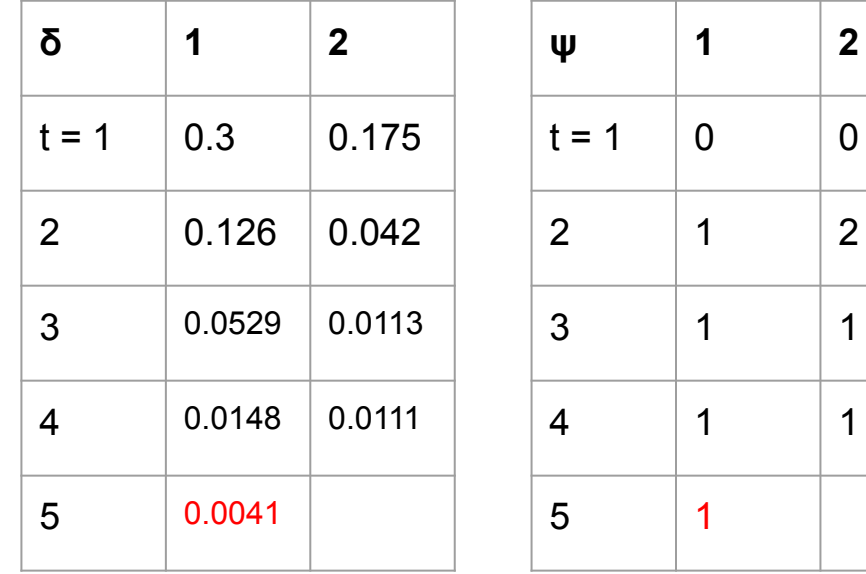

/\* Recurrence for  $t \leftarrow 2$  to T do for  $j \leftarrow 1$  to *n* do  $\delta_t(j) \leftarrow \operatorname*{MAX}_{1 \leq i \leq n} [\delta_{t-1}(i) \cdot a_{ij}] \cdot b_j(\theta_t)]$ <br>  $\psi_t(j) \leftarrow \operatorname*{ARGMAX}_{1 \leq i \leq n} [\delta_{t-1}(i) \cdot a_{ij}]$ end 0.7 end **1** X: 0.4 0.75 Y: 0.6 start  $\vert 0.2 \vert 0.3 \vert$  $|0.2|$ 0.25 **2** X: 0.7 Y: 0.3 0.8

#### j=1: max(0.0044, 0.0089)

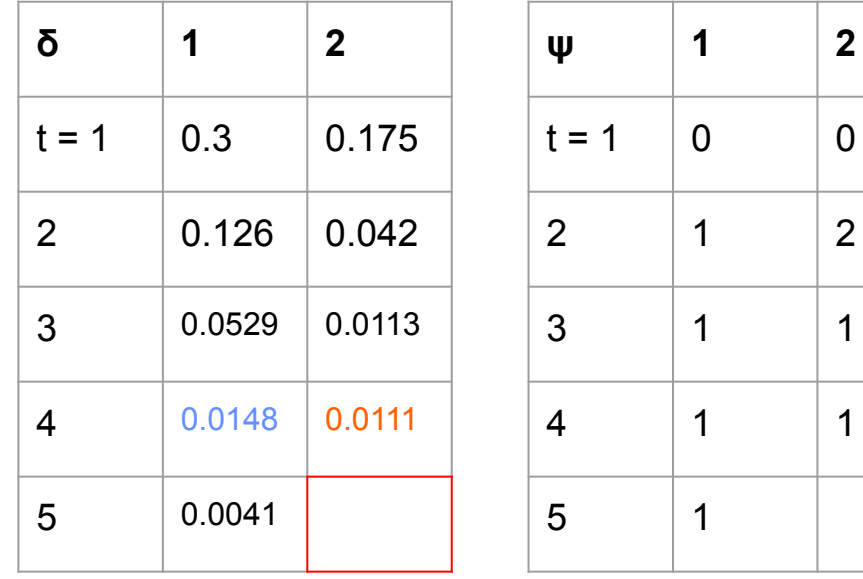

#### /\* Recurrence for  $t \leftarrow 2$  to T do for  $j \leftarrow 1$  to n do  $\delta_t(j) \leftarrow \operatorname{MAX}_{1 \leq i \leq n}[\delta_{t-1}(i) \cdot a_{ij}] \cdot b_j(\theta_t)$  $\psi_t(j) \leftarrow \overline{\text{ARGMAX}[\delta_{t-1}(i) \cdot a_{ij}]}$  $end$ 0.7 end **1** X: 0.4 0.75 Y: 0.6 start  $\vert 0.2 \vert 0.3 \vert$  $|0.2|$ 0.25**2** X: 0.7 Y: 0.3

#### j=1: max(0.0044, 0.0089)

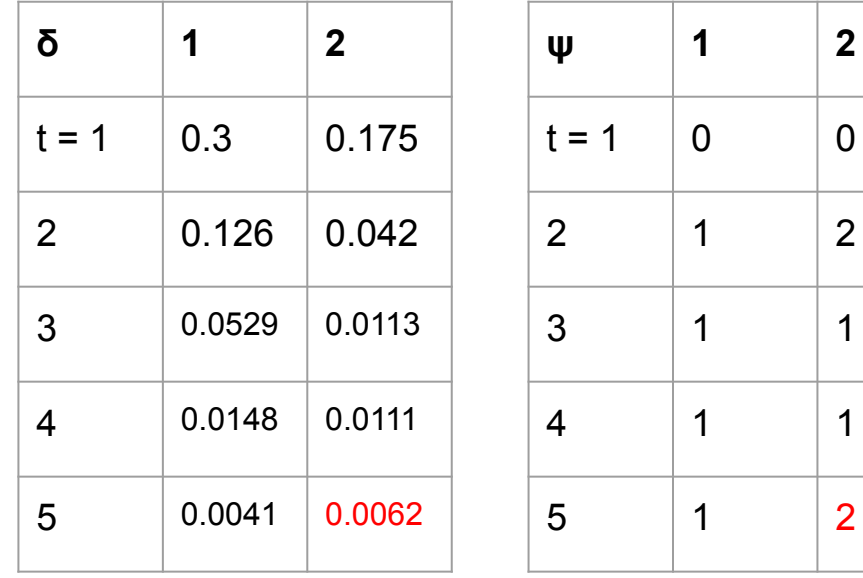

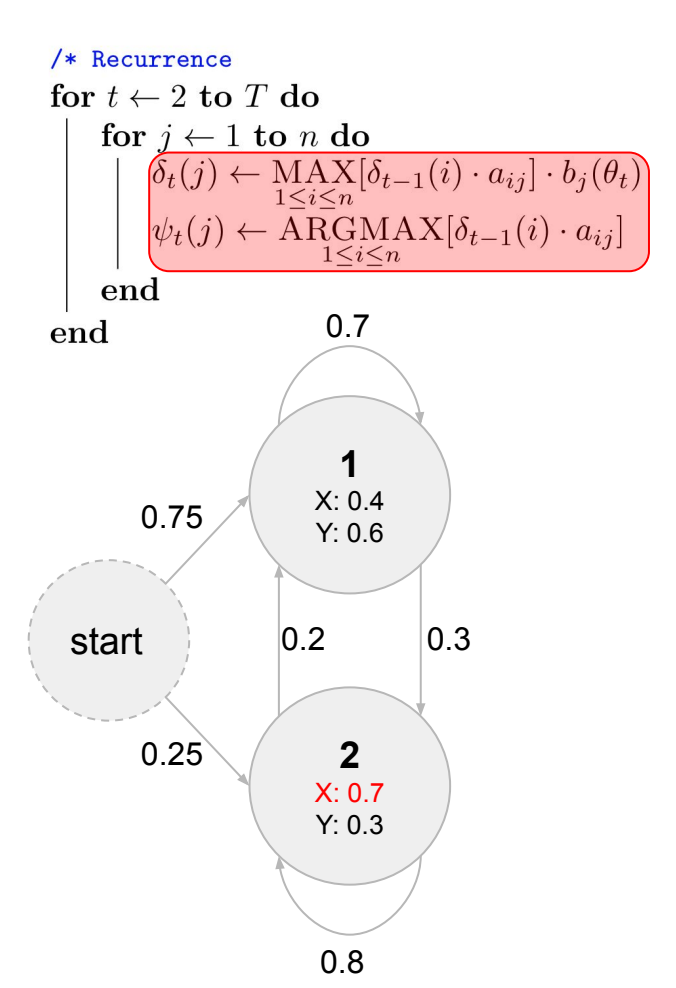

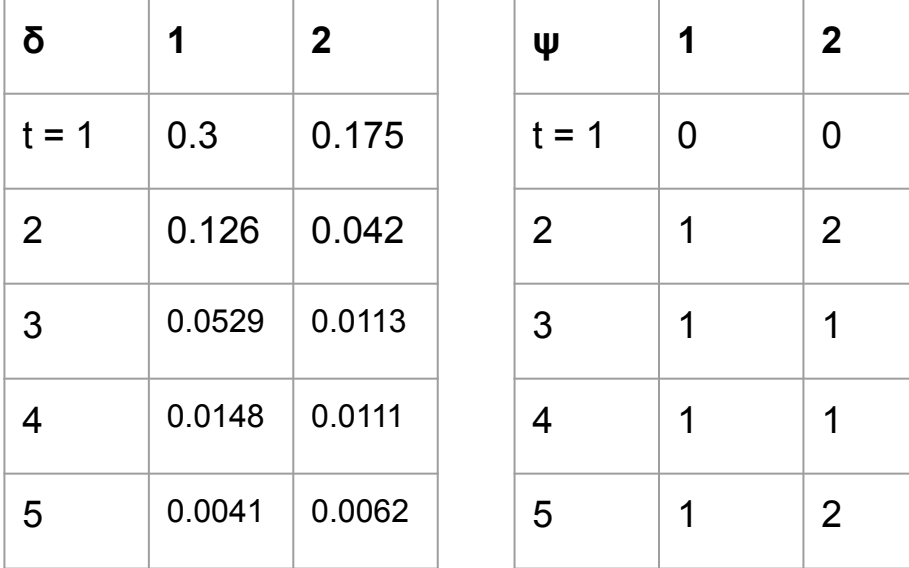

XYYXX

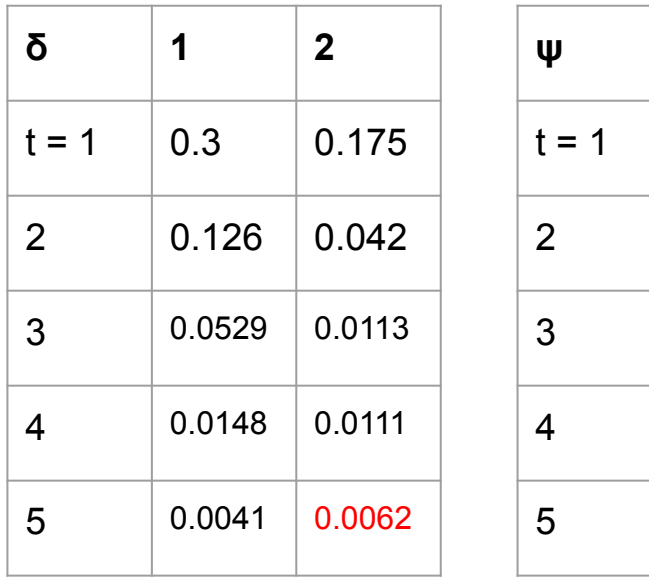

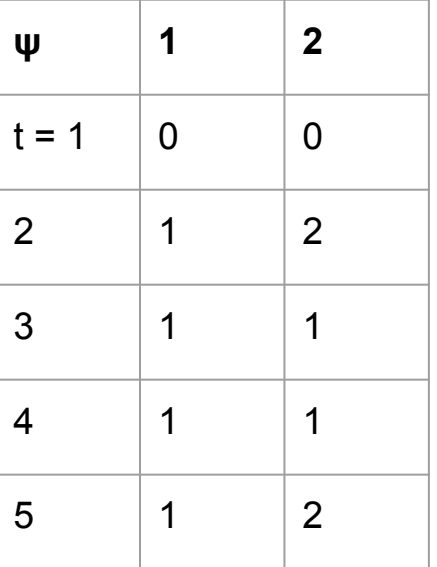

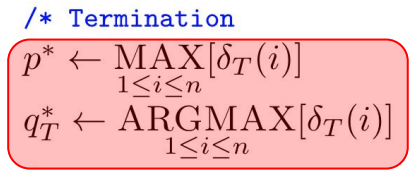

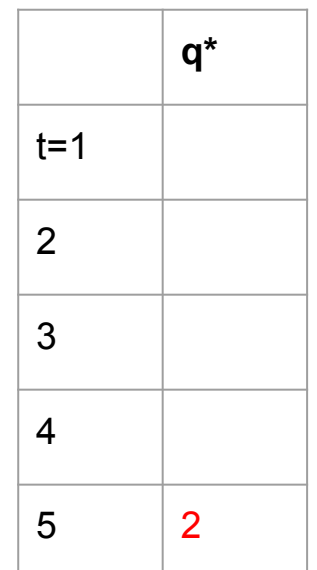

XYYXX

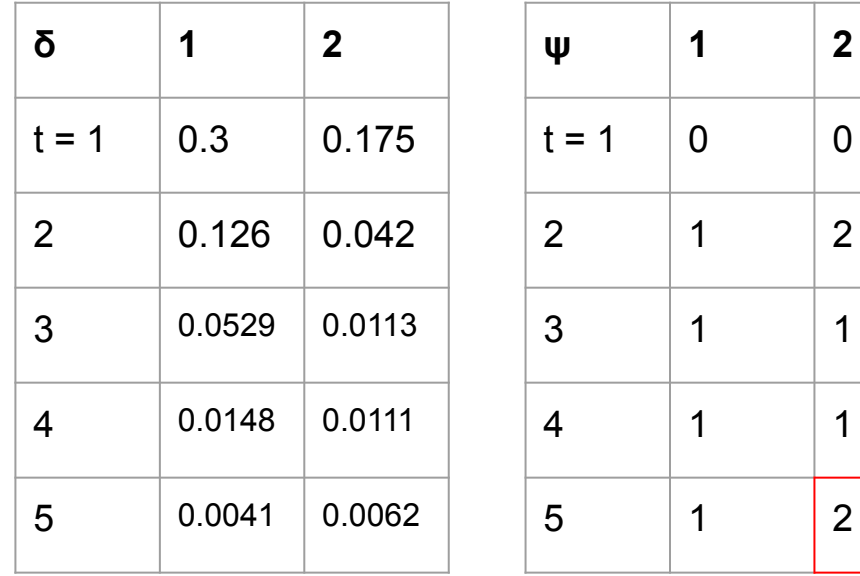

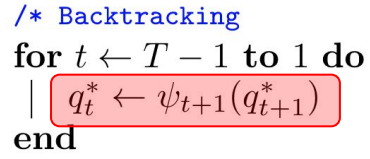

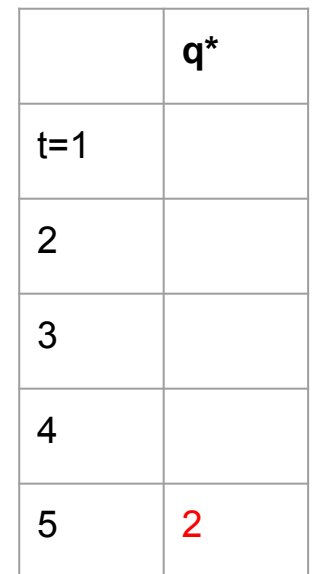

XYYXX

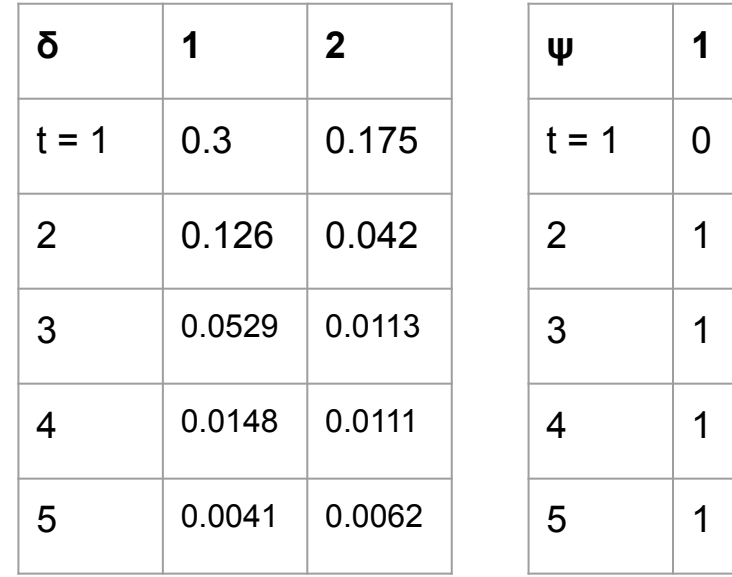

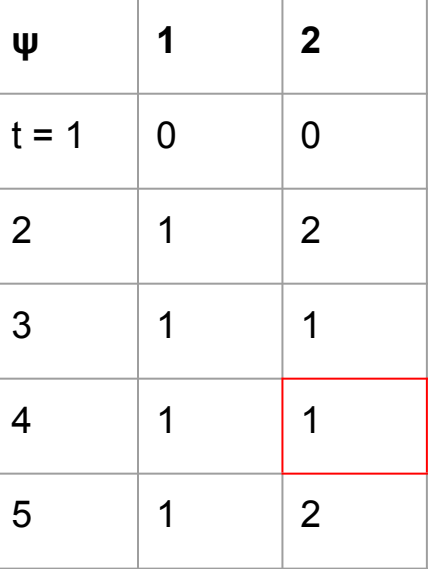

$$
\begin{array}{c}\text{\hspace{0.5cm}/*} \text{ Backtracking} \\ \text{for } t \leftarrow T-1 \text{ to } 1 \text{ do} \\ \boxed{q^*_t \leftarrow \psi_{t+1}(q^*_{t+1})}\\ \text{end}\end{array}
$$

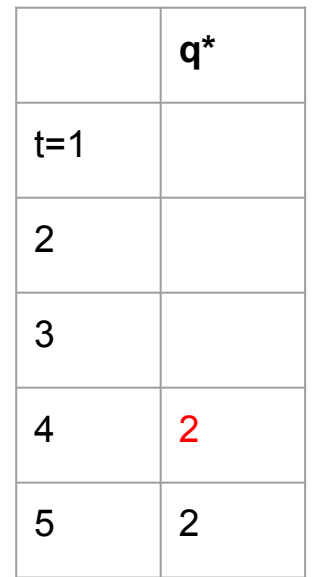

XYYXX

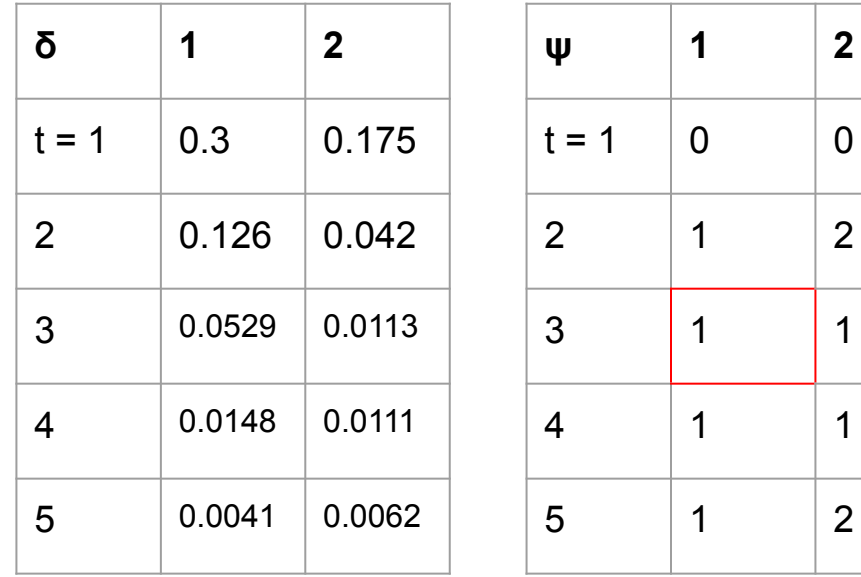

$$
\begin{array}{c}\text{\hspace{0.5cm}/*} & \text{Backtracking} \\ \text{for } t \leftarrow T-1 \text{ to } 1 \text{ do} \\ \boxed{q^*_t \leftarrow \psi_{t+1}(q^*_{t+1})} \\ \text{end}\end{array}
$$

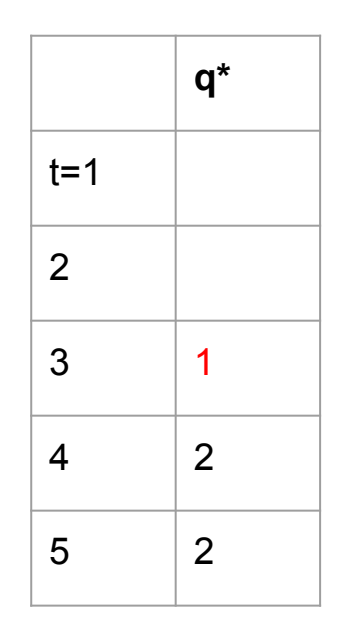

XYYXX

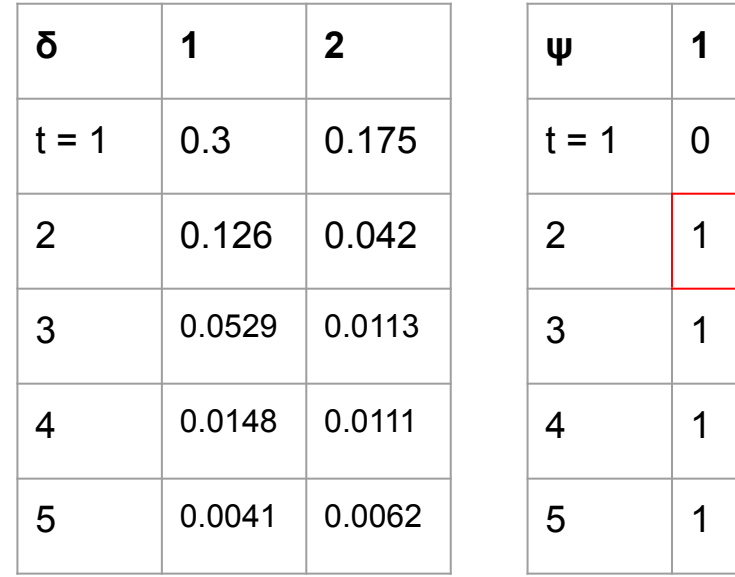

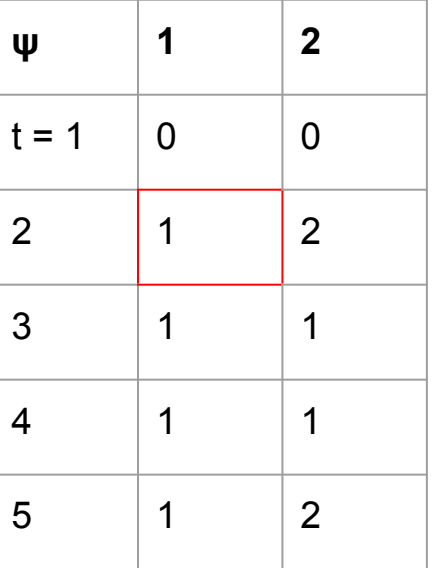

$$
\begin{array}{c}\text{\hspace{0.5cm}/*} \text{ Backtracking} \\ \text{for } t \leftarrow T-1 \text{ to } 1 \text{ do} \\ \boxed{q^*_t \leftarrow \psi_{t+1}(q^*_{t+1})} \\ \text{end}\end{array}
$$

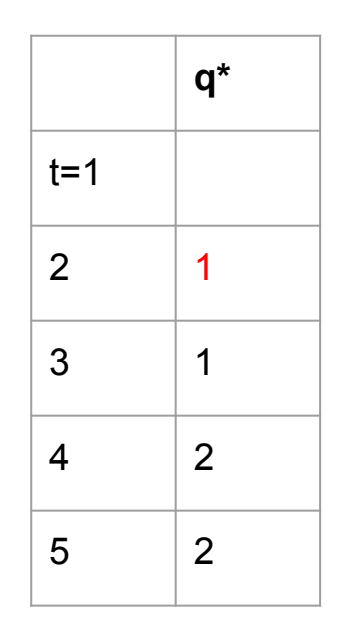

XYYXX

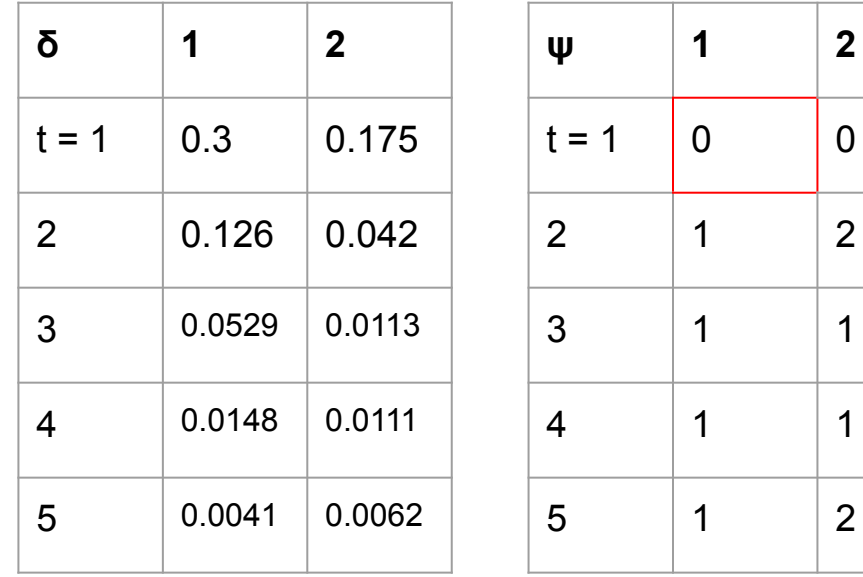

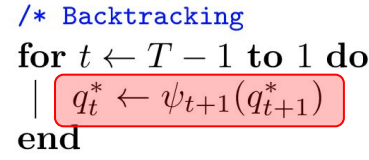

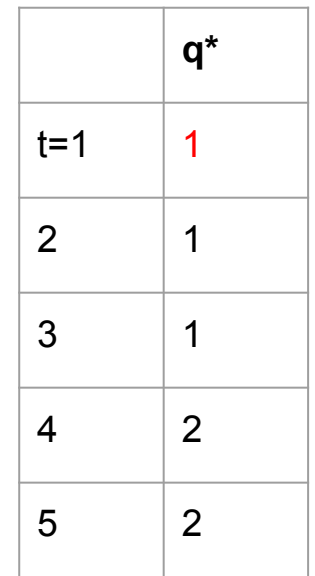

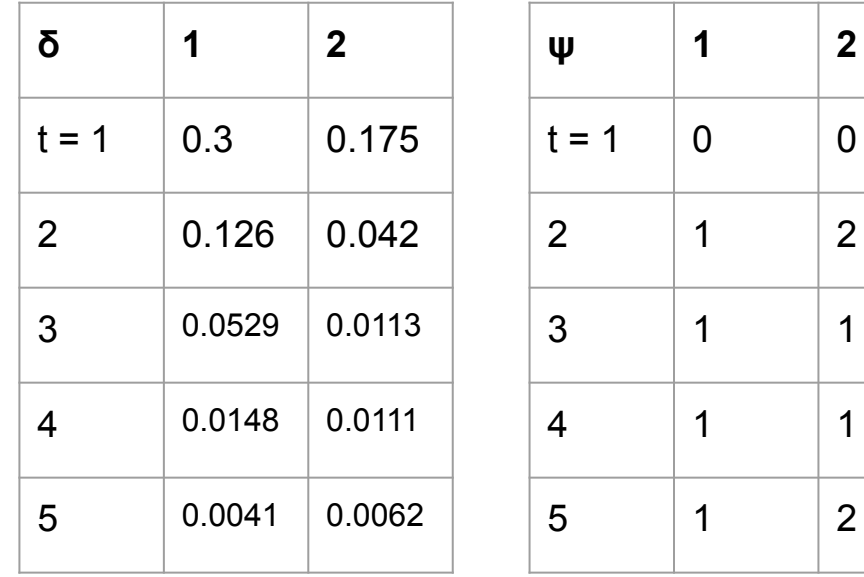

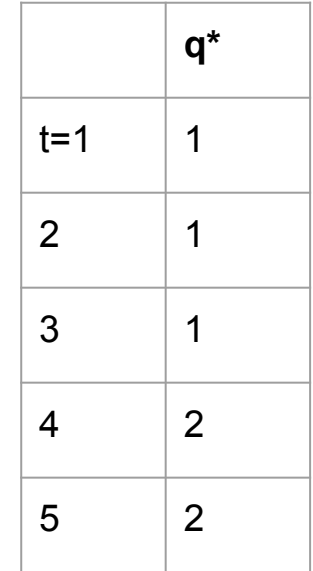

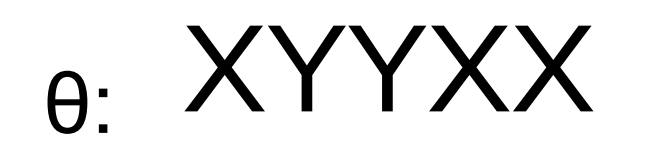

$$
\frac{State\ sequence: 1 1 1 2 2
$$

Probability of observing θ, given the state sequence: 0.0062234

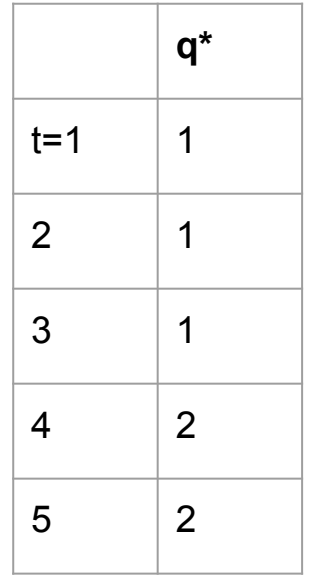